# TurnFlash Free PC/Windows

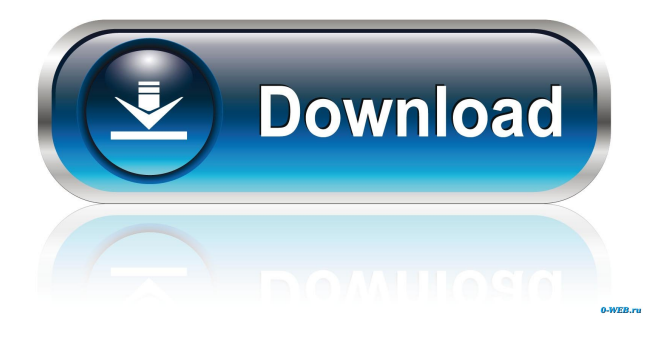

### **TurnFlash Crack Patch With Serial Key (Final 2022)**

TurnFlash lets you to see what websites you have visited in the last 24 hours, download website statistics, check if your web browser has been tampered with and disable web plugins easily and safely. You may find the utility very useful for discovering flaws in your security system. Key features: \* Show the last visited website and other info, such as most used website and the number of times it was visited in the last 24 hours. \* Check and disable Internet Explorer's most dangerous plugins. \* Change web browser's default settings. \* Get the information about web browser's installed web plug-ins. \* Check, if your web browser has been tampered with. \* Check, if your browser is infected with spyware. \* Uninstall the most dangerous web plug-ins from your web browser. \* Change web browser's default settings. \* Disable web plug-ins in your web browser. \* Read and clear browser history. \* It works with all web browsers, both the current and the older versions. TurnFlash Interface: The interface is very simple and easy-to-use. You may choose between saving and clearing the information. Version: The last downloaded version is 1.0.1.0. The latest version is 1.0.2.0. The previous version is 1.0.0.0. You may download the latest version from the link below. Download TurnFlash - Linkpackage {{module.name}} import com.github.nscala\_time.time.Imports.\_ object {{module.name}} {{#module.version}}: {{"{module.name}\_{{module.version}}"}}{{/module.version}}  ${\{\text{``model.name}\_\{\text{model}.\text{version}\}}\text{''}}{\{\{\text{''}\_\text{model}\_\text{author}\}\}}$ {{/module.author}}{{"\_"}}{{#module.date}}{{{module.date}}} {{/module.date}} Q: cannot resolve symbol'res' I am an Android noob and I'm getting a compile time error when I try to compile my code. The error I get is: Error:(18, 12) error: cannot resolve symbol'res' I don't know what I'm

doing wrong. Please help Here's the code: import android.support.v7.app.ActionBar

#### **TurnFlash Crack Free Download [2022]**

TurnFlash is a completely free tool to enable/disable the Flash component on Windows. It is 100% safe and will not remove any files from your system. TurnFlash has been tested on Windows 7 and Windows Vista. [ Size: 26.02 MB ] TurnFlash Free Product Key 2020 is the tool to enable/disable the Flash component. TurnFlash will allow you to have more control over your browser and will improve the performance of your computer. [ Size: 25.73 MB ] TurnFlash Tool is a utility designed to enable/disable the Flash component. It is 100% safe and will not remove any files from your system. TurnFlash will allow you to have more control over your browser and will improve the performance of your computer. TurnFlash 2020 allows you to have more control over your browser and will improve the performance of your computer. It will enable the Adobe Flash Player in Internet Explorer. This tool will allow you to have more control over your browser and will improve the performance of your computer. You can enable or disable the Adobe Flash Player in Internet Explorer. This tool will allow you to have more control over your browser and will improve the performance of your computer. This is a powerful tool to control the Flash Player, to enable/disable it and to manage the Flash Player's configuration. This is a powerful tool to control the Flash Player, to enable/disable it and to manage the Flash Player's configuration. Once you run this tool, you will see that the "F" will disappear from the system tray. TurnFlash 2020 Features: This tool will allow you to have more control over your browser and will improve the performance of your computer. You can enable or disable the Adobe Flash Player in Internet Explorer. Once you run this tool, you will see that the "F" will disappear from the system tray. You can add the Flash Player's new web address to the list of known web addresses. TurnFlash supports the automatic configuration of the Flash Player. This tool will allow you to have more control over your browser and will improve the performance of your computer. TurnFlash 2020 Pro Edition is the tool to enable/disable the Flash component. It is 100% safe and will not remove any files from your system. TurnFlash will allow you to have more control over your browser and will improve the performance of your computer. You can enable or disable the Adobe Flash 80eaf3aba8

## **TurnFlash Crack + Download [Latest-2022]**

\*Disables FlashPlayer in Internet Explorer.\* \*Disables the capability of Flash content in Internet Explorer.\* \*Opens FlashPlayer Settings dialog box in Internet Explorer.\* \*Disable Flash Player feature in Internet Explorer.\* \*Disables FlashPlayer in Internet Explorer.\* \*Disables the capability of Flash content in Internet Explorer.\* \*Opens FlashPlayer Settings dialog box in Internet Explorer.\* \*Disable Flash Player feature in Internet Explorer.\* \*Disables FlashPlayer in Internet Explorer.\* \*Disables the capability of Flash content in Internet Explorer.\* \*Opens FlashPlayer Settings dialog box in Internet Explorer.\* \*Disable Flash Player feature in Internet Explorer.\* \*Disables FlashPlayer in Internet Explorer.\* \*Disables the capability of Flash content in Internet Explorer.\* \*Opens FlashPlayer Settings dialog box in Internet Explorer.\* \*Disable Flash Player feature in Internet Explorer.\* \*Disables FlashPlayer in Internet Explorer.\* \*Disables the capability of Flash content in Internet Explorer.\* \*Opens FlashPlayer Settings dialog box in Internet Explorer.\* \*Disable Flash Player feature in Internet Explorer.\* \*Disables FlashPlayer in Internet Explorer.\* \*Disables the capability of Flash content in Internet Explorer.\* \*Opens FlashPlayer Settings dialog box in Internet Explorer.\* \*Disable Flash Player feature in Internet Explorer.\* \*Disables FlashPlayer in Internet Explorer.\* \*Disables the capability of Flash content in Internet Explorer.\* \*Opens FlashPlayer Settings dialog box in Internet Explorer.\* \*Disable Flash Player feature in Internet Explorer.\* \*Disables FlashPlayer in Internet Explorer.\* \*Disables the capability of Flash content in Internet Explorer.\* \*Opens FlashPlayer Settings dialog box in Internet Explorer.\* \*Disable Flash Player feature in Internet Explorer.\* \*Disables FlashPlayer in Internet Explorer.\* \*Disables the capability of Flash content in Internet Explorer.\* \*Opens FlashPlayer Settings dialog box in Internet Explorer.\* \*Disable Flash Player feature in Internet Explorer.\* \*Disables FlashPlayer in Internet Explorer.\* \*Disables the capability of Flash content in Internet Explorer.\* \*Opens FlashPlayer Settings dialog box in Internet Explorer.\* \*Disable Flash Player feature in Internet Explorer.\* \*Disables FlashPlayer in Internet Explorer.\* \*Disables the capability of Flash content in Internet Explorer.\* \*Opens FlashPlayer Settings dialog box in Internet Explorer.\* \*Disable Flash Player feature in Internet Explorer.\* \*Disables FlashPlayer in

#### **What's New in the?**

In order to enable/disable the Flash component simply click the tool's icon. Right-clicking it will open a combo menu with the current status, the version information and the exit button. TurnFlash read more... With TurnFlash, you can help others use the Internet safely, by making sure they are not victims of any virus or other malware. TurnFlash scans the Web pages you visit in order to make sure they are not infected by the latest variants of Trojans, Viruses, Worms, and other malicious threats. TurnFlash can be useful to scan any kind of computer with an Internet connection. TurnFlash checks the Web pages and reports which of them have been infected, by providing a specific icon on each infected page. TurnFlash has a lot of useful features, like the possibility to set the file suffix on the list of files to be scanned, the possibility to specify a date range to be scanned, and other things. TurnFlash scans the Windows registry, and the startup applications, to make sure that there are no malicious entries. TurnFlash can be executed either from the command line, or from the icon that appears in the system tray. TurnFlash scans the Web pages by using the program's own agents. These agents provide a more stable scan than using external programs. TurnFlash scans the Web pages, while you browse them with Internet Explorer or other browser. This way, you can browse the Web safely without having to download and install any third-party software, or configure any registry keys. Using TurnFlash, you can scan all the files that you download, using the program's

own tools. TurnFlash can scan any version of Windows. The iX-Mac file manager is a disk browsing and file management utility that provides a very powerful set of features. With it, you can quickly view your disk, and search your disk for your files and folders. The iX-Mac disk manager is very easy to use, because it provides a very intuitive user interface, with a small set of menus and button to reach every feature you need. With it, you can quickly perform common tasks like: 1. View your disk The iX-Mac disk manager provides a very intuitive view of your disk, with a small set of options to move quickly between your folders. The following items can be displayed in the window: . Drive number (1..8) . Volume name . Directory name (folder) . File/folder name . Last access/modified/created time . The drive contents in a simple, easy to use list format . A detailed icon-based view of the drive contents The iX-Mac disk manager can even display hidden or system files and folders. The iX-Mac disk manager can be useful if you need to see the

# **System Requirements For TurnFlash:**

Microsoft® Windows® 7/Vista/XP/2000/2003/XP 64bit 2 GHz Processor 2 GB RAM 256 MB Graphics 1.0 GB available disk space Controller I installed my motherboard chipset drivers from here: Once you download the driver, unzip it and install it. If you are experiencing any problems, I would suggest installing the driver

Related links:

<https://comoemagrecerrapidoebem.com/?p=2449> <https://lear.orangeslash.com/advert/gridmove-crack-serial-key-2022-new/> <https://www.viizair.com/turboc-patcher-license-key-free-mac-win/> <http://www.sartorishotel.it/?p=5073> <https://www.5etwal.com/sterjo-firefox-history-crack-with-serial-key-free-for-pc-2022/> <http://vitinhlevan.com/?p=747> [https://beta.pinoysg.net/upload/files/2022/06/ULxk9JMBxRbnlMPayPvM\\_05\\_090045e9a115068ff](https://beta.pinoysg.net/upload/files/2022/06/ULxk9JMBxRbnlMPayPvM_05_090045e9a115068ff18bc94e1270966a_file.pdf) [18bc94e1270966a\\_file.pdf](https://beta.pinoysg.net/upload/files/2022/06/ULxk9JMBxRbnlMPayPvM_05_090045e9a115068ff18bc94e1270966a_file.pdf) <https://biorepo.neonscience.org/portal/checklists/checklist.php?clid=2516> <https://neherbaria.org/portal/checklists/checklist.php?clid=9631> <http://tutorialspointexamples.com/cmdshortcut-torrent-activation-code-free-download-2022-new>